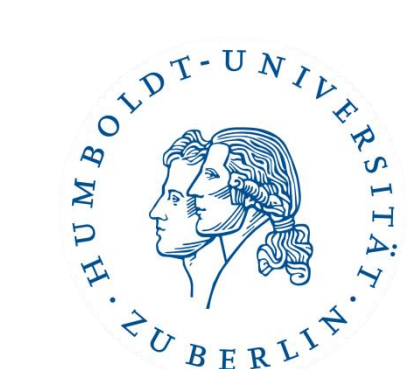

# Semesterprojekt Implementierung eines Brettspiels (inklusive computergesteuerter Spieler)

Wintersemester 16/17

#### Einführende Links zu

#### Game Development / Game Engines

Patrick Schäfer patrick.schaefer@hu-berlin.de buxmarcn@informatik.hu-berlin.deMarc Bux

#### Game Design

- Typischerweise wird jedes Spiel durch eine Endlosschleife (**"Game Loop**") realisiert, wobei in jeder Iteration
	- geprüft wird, was sich zur letzten Iteration geändert hat (z.B. Tastatur-Eingabe),
	- der interne Spielstatus verändert wird und
	- der externe Spielstatus (z.B. Anzeige) entsprechend angepasst wird.

#### Game Design

- Typischerweise wird jedes Spiel durch eine Endlosschleife (**Game Loop**") realisiert, wobei in jeder Iteration
	- geprüft wird, was sich zur letzten Iteration geändert hat (z.B. Tastatur-Eingabe),
	- der interne Spielstatus verändert wird und
	- der externe Spielstatus (z.B. Anzeige) entsprechend angepasst wird.
- Eine **Game Engine** stellt grundlegende Funktionen eines Spiels bereit (Game Loop, Kollisionsabfrage, Rendering, etc.)

#### Game Design

- Typischerweise wird jedes Spiel durch eine Endlosschleife (**"Game Loop**") realisiert, wobei in jeder Iteration
	- geprüft wird, was sich zur letzten Iteration geändert hat (z.B. Tastatur-Eingabe),
	- der interne Spielstatus verändert wird und
	- der externe Spielstatus (z.B. Anzeige) entsprechend angepasst wird.
- Eine **Game Engine** stellt grundlegende Funktionen eines Spiels bereit (Game Loop, Kollisionsabfrage, Rendering, etc.)
- Weiterführende Links:
	- Principles of Game Design <https://www.coursera.org/learn/gamedesign>
	- Introduction to Game Development <https://www.coursera.org/learn/game-development>

#### Game Engines: Optionen

- Guter Startpunkt für Auswahl
	- [https://boardgamegeek.com/thread/1331084/board-game](https://boardgamegeek.com/thread/1331084/board-game-computerwrite-it-what-language)[computerwrite-it-what-language](https://boardgamegeek.com/thread/1331084/board-game-computerwrite-it-what-language)
- Option 1: "**From Scratch**":
	- Empfehlungen: Java / JavaFX, HTML5 / Ajax
- Brettspiel-Engines:
	- <http://battlegroundsgames.com/links/#anchor7>
	- oft kostenpflichtig, ohne KI-Spieler, keine Standalone-Binary
	- nicht empfehlenswert
- Vollwertige 2D/3D **Game Engines**:
	- https://en.wikipedia.org/wiki/List of game engines
	- Empfehlung: Unity 5

- **Ticket to Ride in Java** / Swing:
	- <https://github.com/cooijmanstim/hobo>

- **Ticket to Ride in Java** / Swing:
	- <https://github.com/cooijmanstim/hobo>

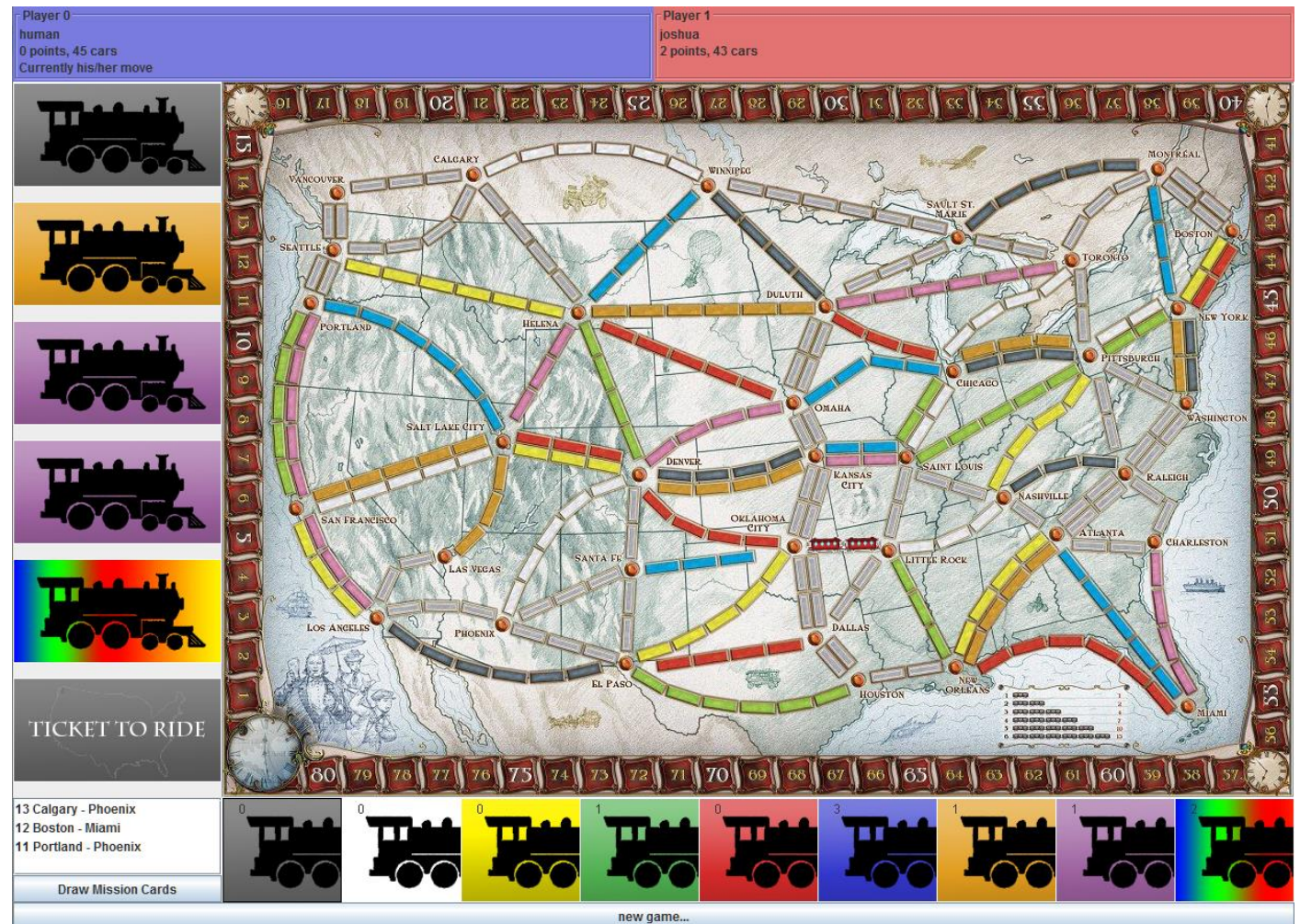

#### Einführende Links zu Game Design / Game Engines 7

- **Ticket to Ride in Java** / Swing:
	- <https://github.com/cooijmanstim/hobo>
- JavaFX Game Tutorials:
	- [https://goo.gl/xlFaS](https://goo.gl/xlFaSA)A

- **Ticket to Ride in Java** / Swing:
	- <https://github.com/cooijmanstim/hobo>
- JavaFX Game Tutorials:
	- [https://goo.gl/xlFaS](https://goo.gl/xlFaSA)A

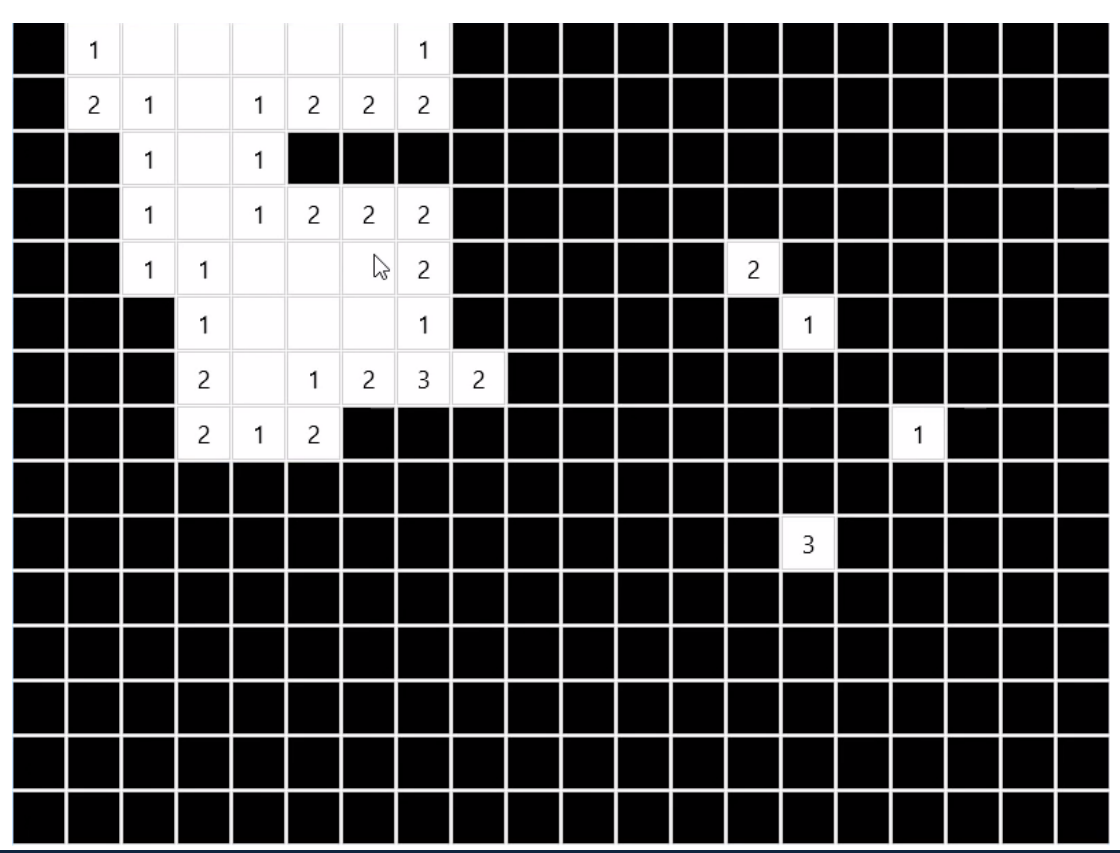

- **Ticket to Ride in Java** / Swing:
	- <https://github.com/cooijmanstim/hobo>
- JavaFX Game Tutorials:
	- [https://goo.gl/xlFaS](https://goo.gl/xlFaSA)A
- HTML5 Game Development Tutorials:
	- [http://enfew.com/top-10-must-read-html5-game-development](http://enfew.com/top-10-must-read-html5-game-development-tutorials/)[tutorials/](http://enfew.com/top-10-must-read-html5-game-development-tutorials/)

- **Ticket to Ride in Java** / Swing:
	- <https://github.com/cooijmanstim/hobo>
- JavaFX Game Tutorials:
	- [https://goo.gl/xlFaS](https://goo.gl/xlFaSA)A
- HTML5 Game Development Tutorials:
	- [http://enfew.com/top-10-must-read-html5-game-development](http://enfew.com/top-10-must-read-html5-game-development-tutorials/)[tutorials/](http://enfew.com/top-10-must-read-html5-game-development-tutorials/)
- HTML5 Board Games on itch.io
	- <https://itch.io/games/html5/tag-board-game>
- CraftyJS / Impact: JavaScript Game Engine
	- <http://buildnewgames.com/introduction-to-crafty/>
	- [http://impactjs.com](http://impactjs.com/)/

- kostenlos für nicht-kommerzielle Zwecke
- viele Plattformen: Windows, Mac, Android, iOS, Linux, Browser
- Skripte in C#

- kostenlos für nicht-kommerzielle Zwecke
- viele Plattformen: Windows, Mac, Android, iOS, Linux, Browser
- Skripte in C#
- Viele Tutorials, z.B.:
	- Introduction to Game Development: [https://goo.gl/ks55e](https://goo.gl/ks55ew)w

- kostenlos für nicht-kommerzielle Zwecke
- viele Plattformen: Windows, Mac, Android, iOS, Linux, Browser
- Skripte in C#
- Viele Tutorials, z.B.:
	- Introduction to Game Development: https:

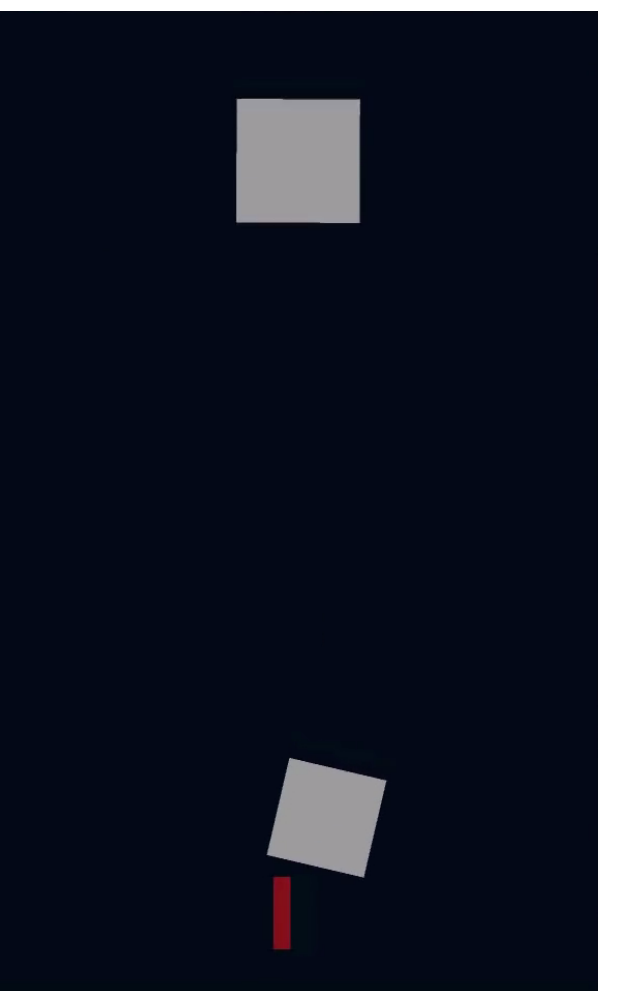

- kostenlos für nicht-kommerzielle Zwecke
- viele Plattformen: Windows, Mac, Android, iOS, Linux, Browser
- Skripte in C#
- Viele Tutorials, z.B.:
	- Introduction to Game Development: [https://goo.gl/ks55e](https://goo.gl/ks55ew)w
	- C# Scripting Tutorials for Unity:<http://catlikecoding.com/unity/tutorials>

- kostenlos für nicht-kommerzielle Zwecke
- viele Plattformen: Windows, Mac, Android, iOS, Linux, Browser
- Skripte in C#

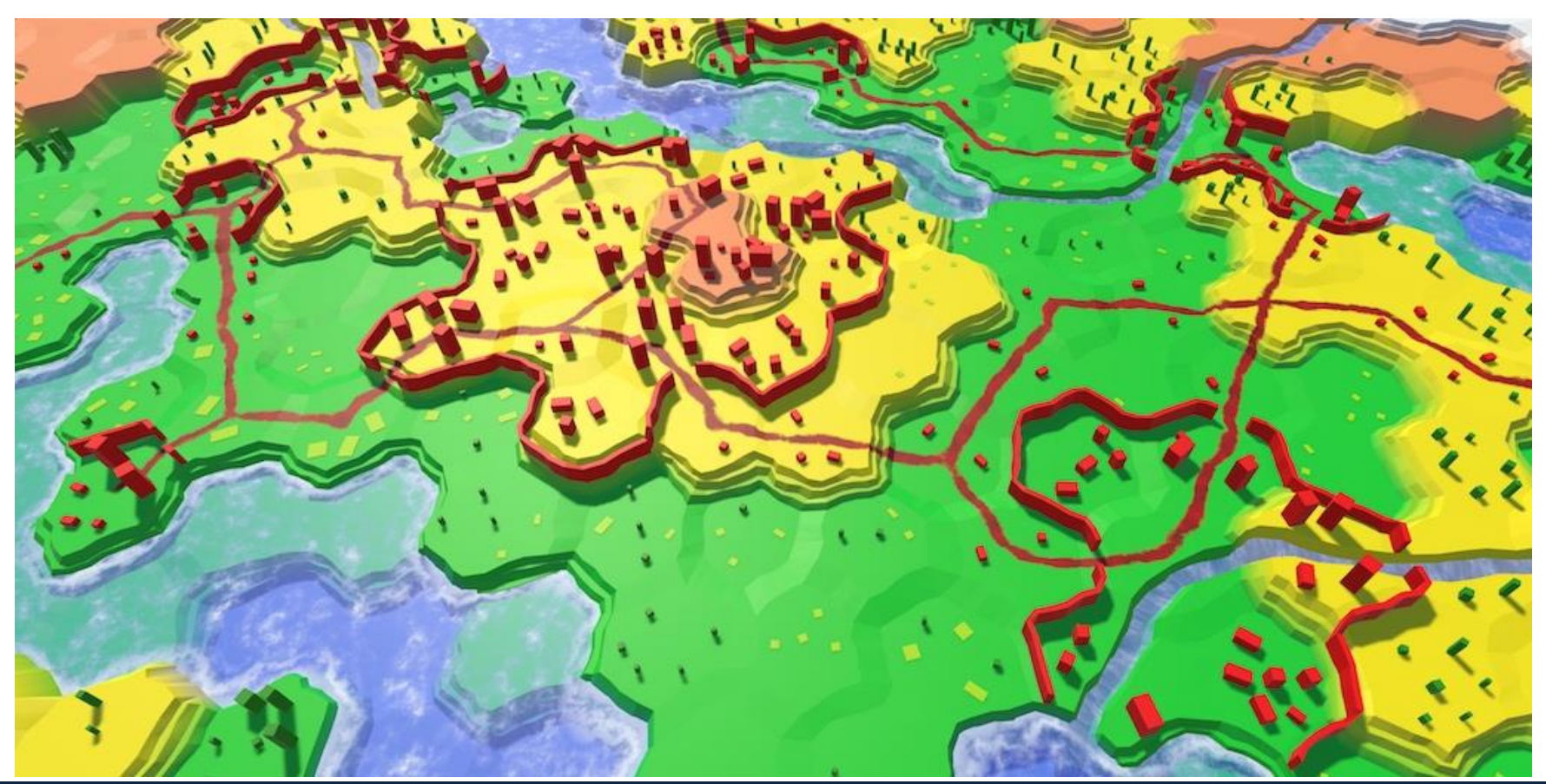

- kostenlos für nicht-kommerzielle Zwecke
- viele Plattformen: Windows, Mac, Android, iOS, Linux, Browser
- Skripte in C#
- Viele Tutorials, z.B.:
	- Introduction to Game Development: [https://goo.gl/ks55e](https://goo.gl/ks55ew)w
	- C# Scripting Tutorials for Unity:<http://catlikecoding.com/unity/tutorials>
	- **2D Unity introductory tutorial**:

[https://unity3d.com/learn/tutorials/projects/2d-ufo-tutoria](https://unity3d.com/learn/tutorials/projects/2d-ufo-tutorial)l

- kostenlos für nicht-kommerzielle Zwecke
- viele Plattformen: Windows, Mac, Android, iOS, Linux, Browser
- Skripte in C#
- Viele Tutorials, z.B.:
	- Introduction to Game Development:
	- C# Scripting Tutorials for Unity: http:
	- **2D Unity introductory tutorial**:

https://unity3d.com/learn/tutorials/

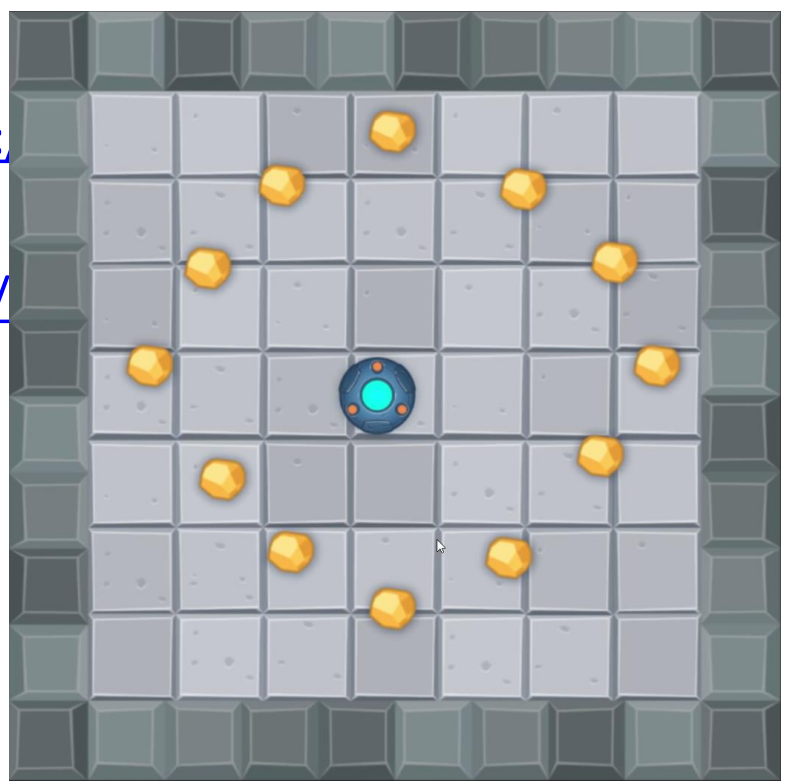

- kostenlos für nicht-kommerzielle Zwecke
- viele Plattformen: Windows, Mac, Android, iOS, Linux, Browser
- Skripte in C#
- Viele Tutorials, z.B.:
	- Introduction to Game Development: [https://goo.gl/ks55e](https://goo.gl/ks55ew)w
	- C# Scripting Tutorials for Unity:<http://catlikecoding.com/unity/tutorials>
	- **2D Unity introductory tutorial**:

[https://unity3d.com/learn/tutorials/projects/2d-ufo-tutoria](https://unity3d.com/learn/tutorials/projects/2d-ufo-tutorial)l

– **Tic-Tac-Toe tutorial**: [https://unity3d.com/learn/tutorials/tic-tac](https://unity3d.com/learn/tutorials/tic-tac-toe/introduction-and-setting-project)[toe/introduction-and-setting-project](https://unity3d.com/learn/tutorials/tic-tac-toe/introduction-and-setting-project)

- kostenlos für nicht-kommerzielle Zwecke
- viele Plattformen: Windows, Mac, Android, iOS, Linux, Browser
- Skripte in C#
- Viele Tutorials, z.B.:
	- Introduction to Game Development: [https://goo.gl/ks55e](https://goo.gl/ks55ew)w
	- C# Scripting Tutorials for Unity: http://catliked
	- **2D Unity introductory tutorial**:

https://unity3d.com/learn/tutorials/projects/

- **Tic-Tac-Toe tutorial**: https://unity3d.com/lear [toe/introduction-and-setting-project](https://unity3d.com/learn/tutorials/tic-tac-toe/introduction-and-setting-project)

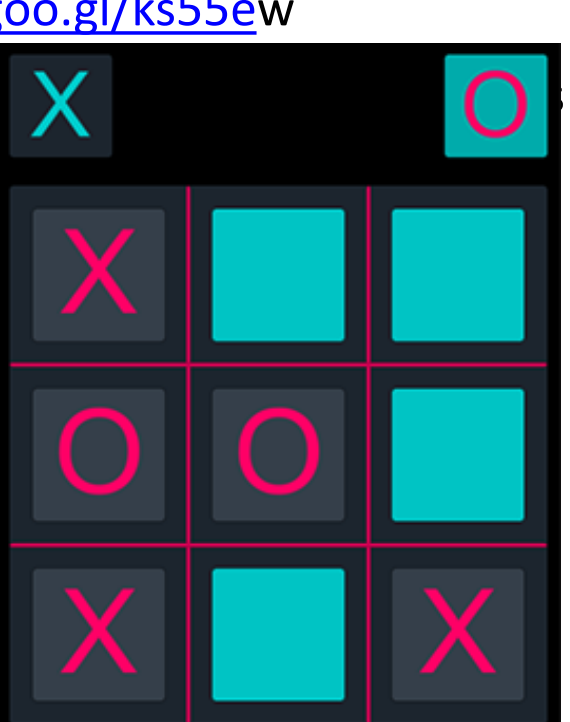

- kostenlos für nicht-kommerzielle Zwecke
- viele Plattformen: Windows, Mac, Android, iOS, Linux, Browser
- Skripte in C#
- Viele Tutorials, z.B.:
	- Introduction to Game Development: [https://goo.gl/ks55e](https://goo.gl/ks55ew)w
	- C# Scripting Tutorials for Unity:<http://catlikecoding.com/unity/tutorials>
	- **2D Unity introductory tutorial**:

[https://unity3d.com/learn/tutorials/projects/2d-ufo-tutoria](https://unity3d.com/learn/tutorials/projects/2d-ufo-tutorial)l

- **Tic-Tac-Toe tutorial**: [https://unity3d.com/learn/tutorials/tic-tac](https://unity3d.com/learn/tutorials/tic-tac-toe/introduction-and-setting-project)[toe/introduction-and-setting-project](https://unity3d.com/learn/tutorials/tic-tac-toe/introduction-and-setting-project)
- 2D turn-based roguelike tutorial: <https://unity3d.com/learn/tutorials/projects/2d-roguelike-tutorial>

- kostenlos für nicht-kommerzielle Zwecke
- viele Plattformen: Windows, Mac, Android, iOS, Linux, Browser
- Skripte in C#
- Viele Tutorials, z.B.:
	- Introduction to Game De
	- C# Scripting Tutorials for
	- **2D Unity introductory tute** https://unity3d.com/lear
	- **Tic-Tac-Toe tutorial: https** toe/introduction-and-set
	- 2D turn-based roguelike t https://unity3d.com/lear

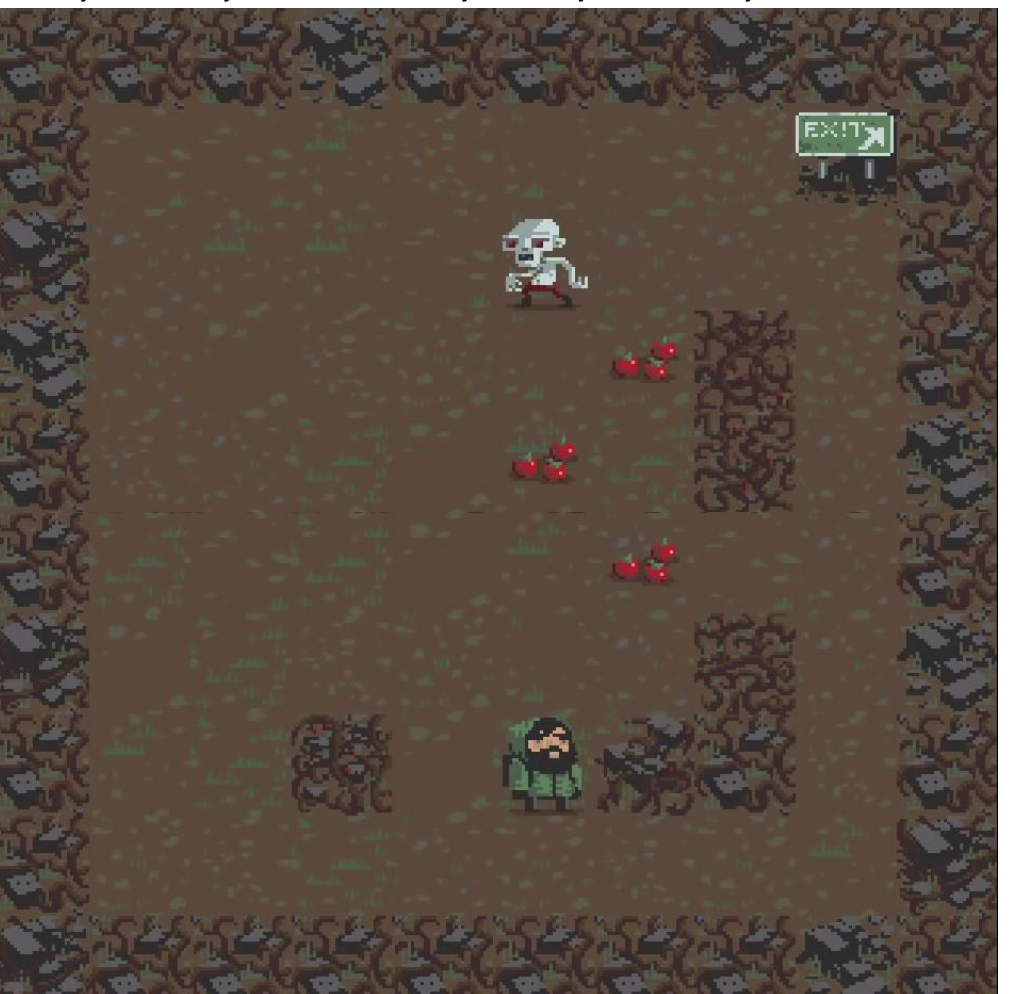

#### Einführende Links zu Game Design / Game Engines 22

- kostenlos für nicht-kommerzielle Zwecke
- viele Plattformen: Windows, Mac, Android, iOS, Linux, Browser
- Skripte in C#
- Viele Tutorials, z.B.:
	- Introduction to Game Development: [https://goo.gl/ks55e](https://goo.gl/ks55ew)w
	- C# Scripting Tutorials for Unity:<http://catlikecoding.com/unity/tutorials>
	- **2D Unity introductory tutorial**:

[https://unity3d.com/learn/tutorials/projects/2d-ufo-tutoria](https://unity3d.com/learn/tutorials/projects/2d-ufo-tutorial)l

- **Tic-Tac-Toe tutorial**: [https://unity3d.com/learn/tutorials/tic-tac](https://unity3d.com/learn/tutorials/tic-tac-toe/introduction-and-setting-project)[toe/introduction-and-setting-project](https://unity3d.com/learn/tutorials/tic-tac-toe/introduction-and-setting-project)
- 2D turn-based roguelike tutorial: <https://unity3d.com/learn/tutorials/projects/2d-roguelike-tutorial>
- Brettspiel-KI: [https://madewith.unity.com/stories/boardgame-a](https://madewith.unity.com/stories/boardgame-ai)i

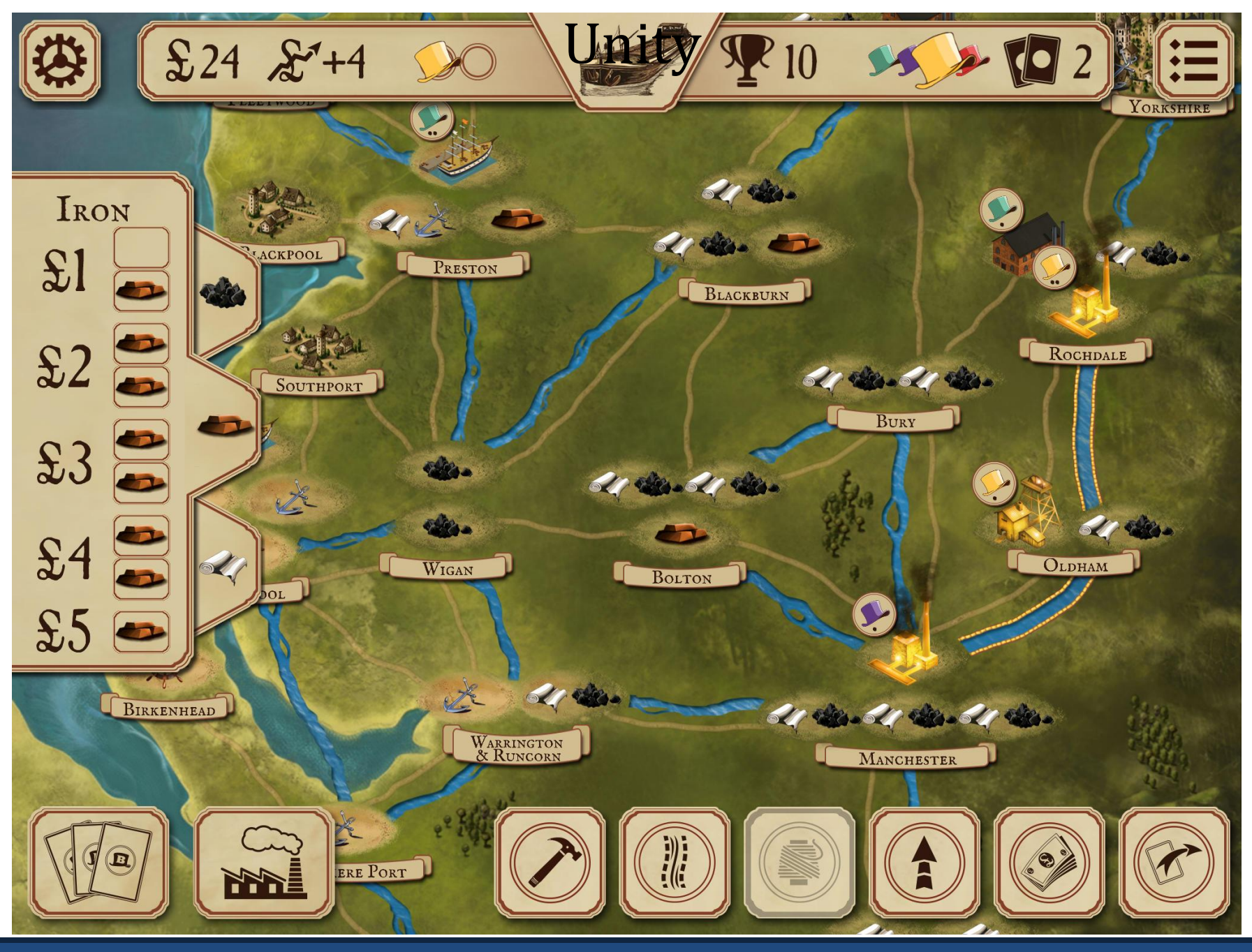

Einführende Links zu Game Design / Game Engines 24